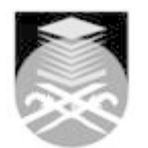

## **UNIVERSITI TEKNOLOGI MARA COM367: MULTIMEDIA DESIGN AND PRODUCTION**

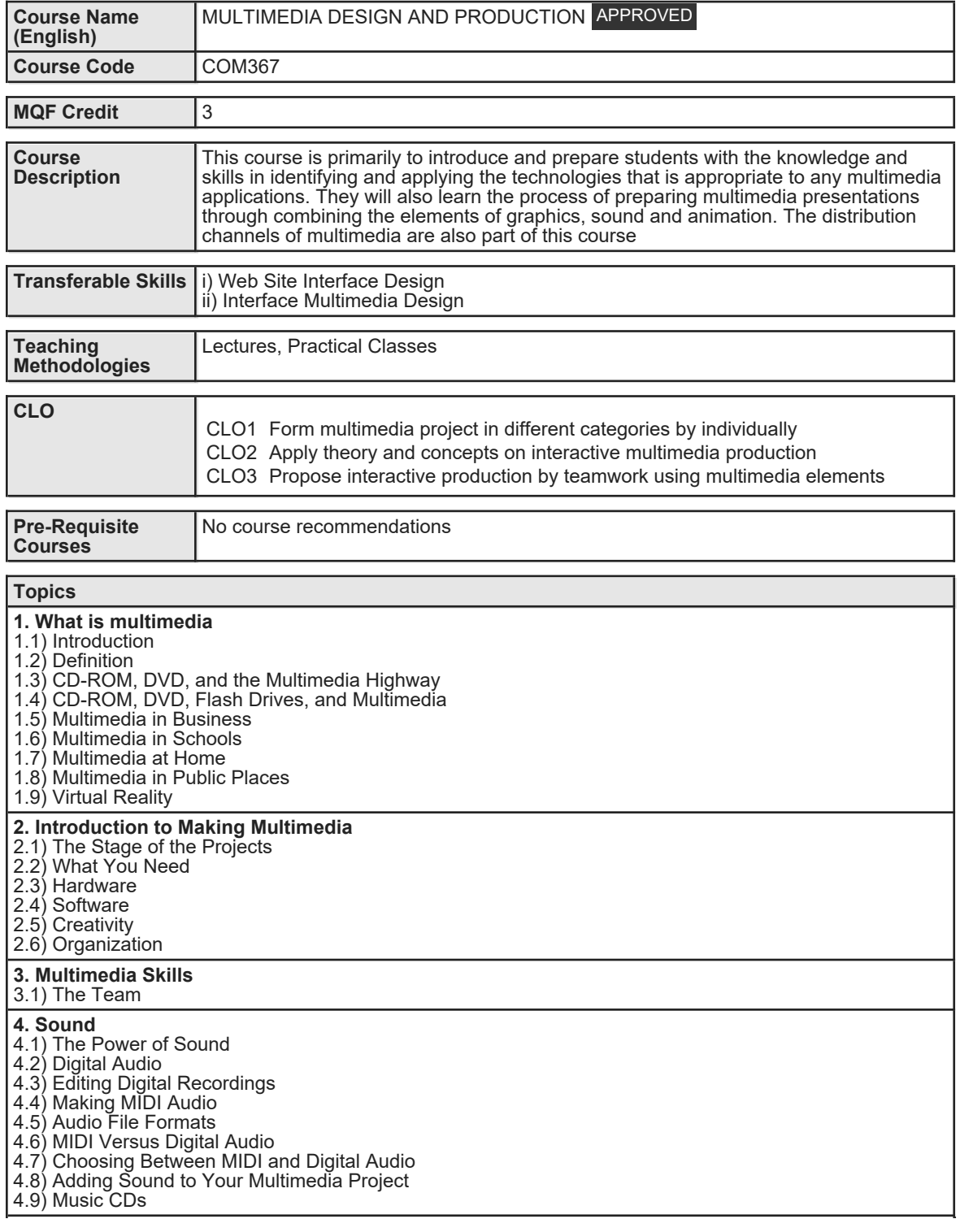

Faculty Name : FACULTY OF COMMUNICATION AND MEDIA STUDIES Start Year : 2019 © Copyright Universiti Teknologi MARA Review Year : 2015

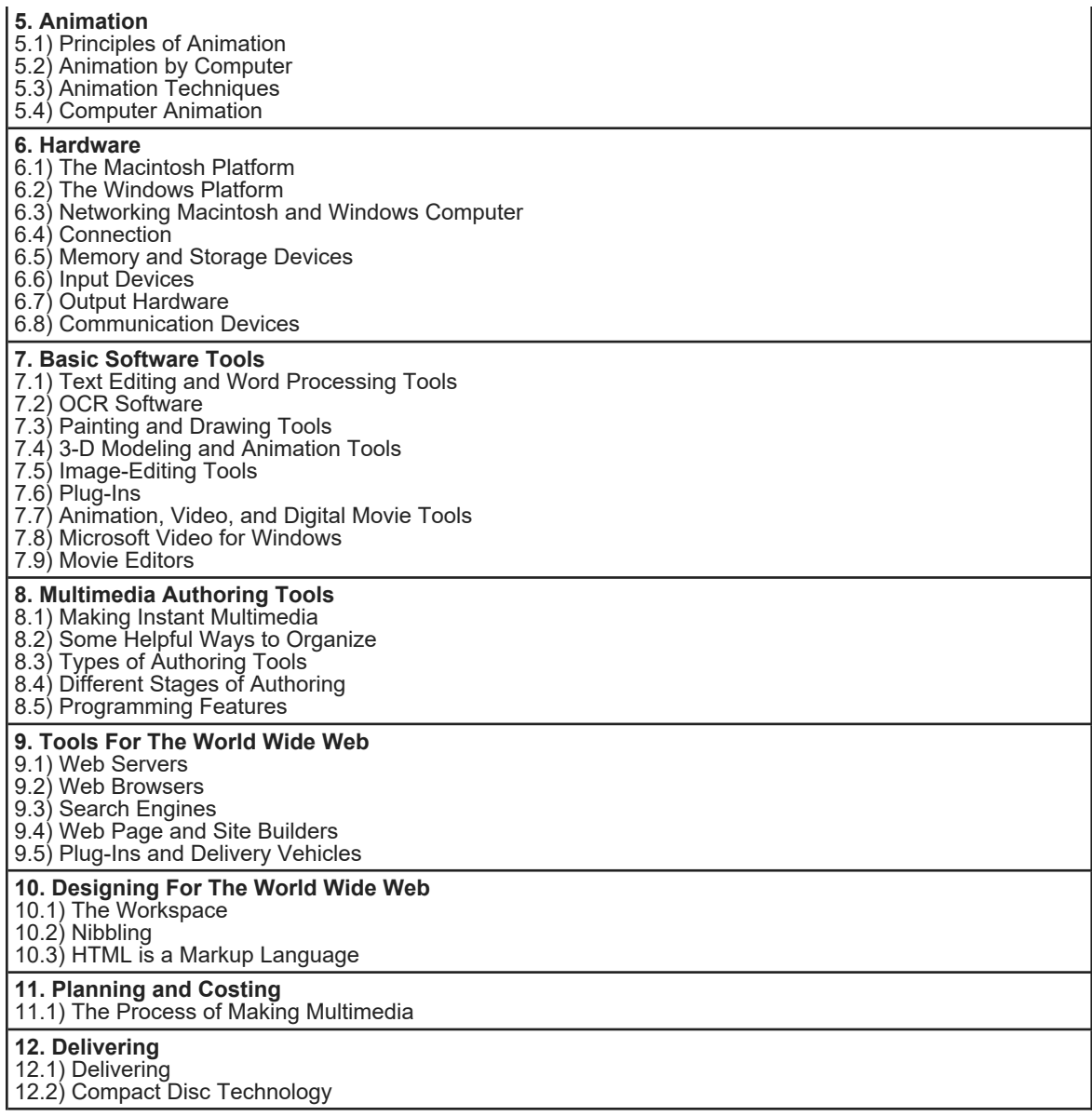

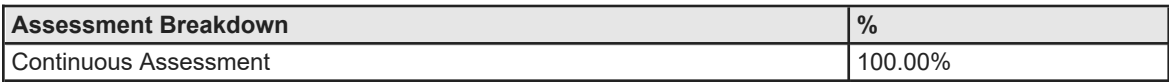

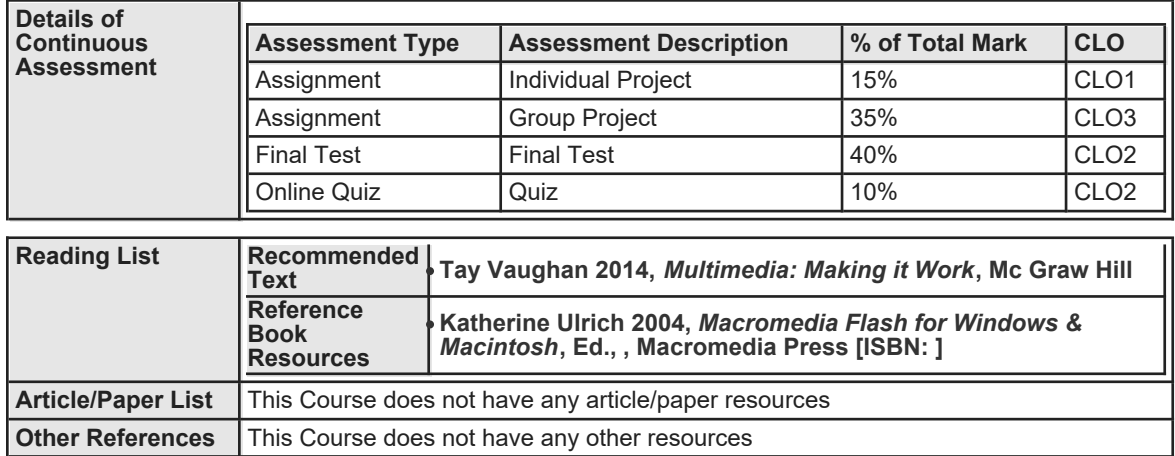